If your running IE-11 then you need to save the downloaded file as a ".milo" file.

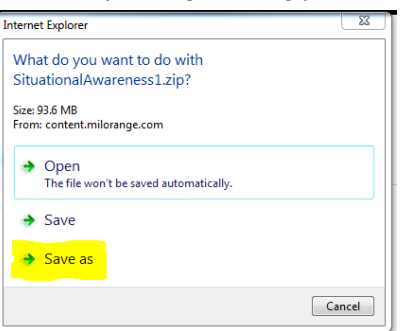

Change the filename from ".zip"

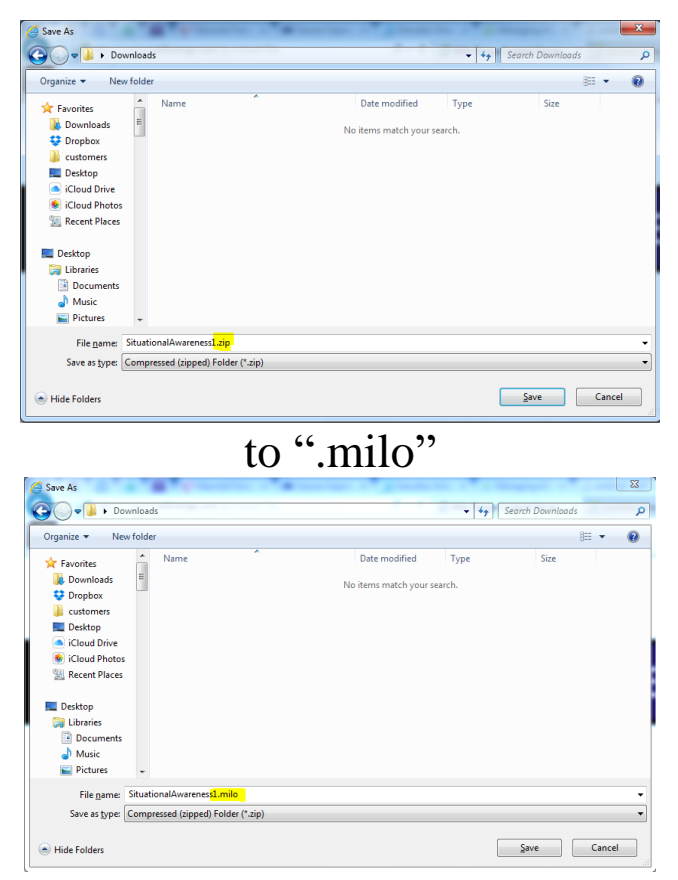

Any questions or concerns please [contact us](https://www.faac.com/milo-range/contact/support/)